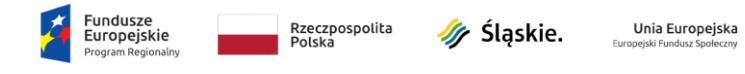

# **Wniosek o dofinansowanie realizacji projektu w ramach Regionalnego Programu Operacyjnego Województwa Śląskiego na lata 2014-2020 (Europejski Fundusz Społeczny)**

**dla osi Priorytetowej: dla działania: dla poddziałania:** 

### **I. NUMER WNIOSKU**

automatycznie

### **II. TYTUŁ PROJEKTU**

automatycznie na podstawie pola B.2

### **III. WNIOSKODAWCA - LIDER PROJEKTU**

automatycznie na podstawie pola A.1

### **IV. TRYB WYBORU**

automatycznie

#### **V. NUMER NABORU**

automatycznie

#### **VI. WYDATKI KWALIFIKOWALNE [PLN]**

automatycznie na podstawie części C.2 Zakres finansowy

#### **VII. WNIOSKOWANE DOFINANSOWANIE [PLN]**

automatycznie na podstawie części C.2 Zakres finansowy

#### **VIII. OKRES REALIZACJI PROJEKTU**

automatycznie [data rozpoczęcia to pierwsza data występująca w C.1, data zakończenia – ostatnia data z C.1]

#### **IX. INSTYTUCJA ROZPATRUJĄCA WNIOSEK**

automatycznie [moduł Nabory]

## **A. PODMIOTY ZAANGAŻOWANE W REALIZACJĘ PROJEKTU**

### **A.1 Dane wnioskodawcy – lidera projektu**

### **A.1.1 Dane identyfikacyjne podmiotu**

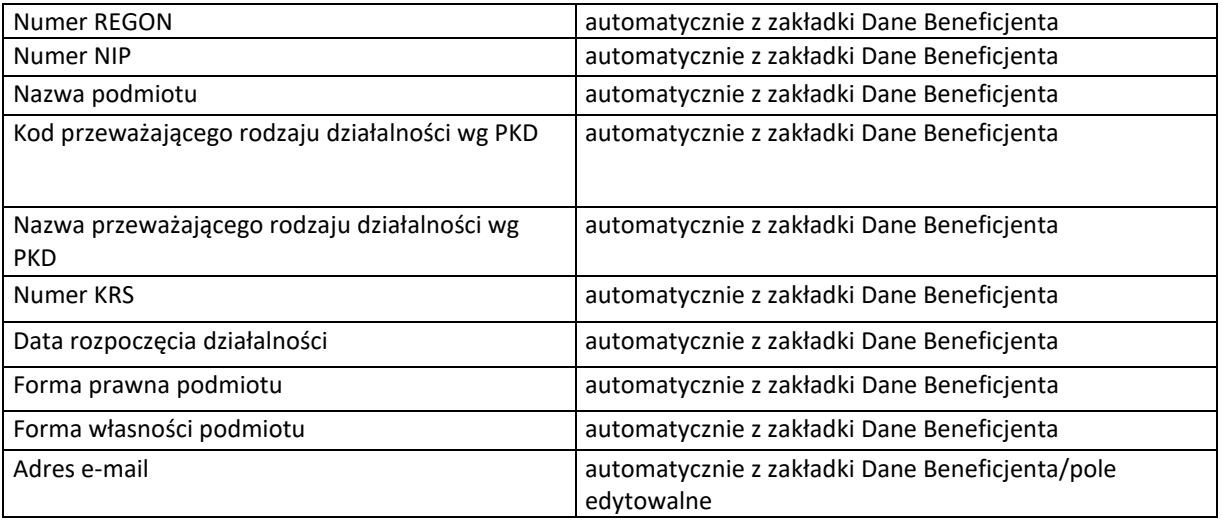

#### **A.1.2 Dane teleadresowe podmiotu**

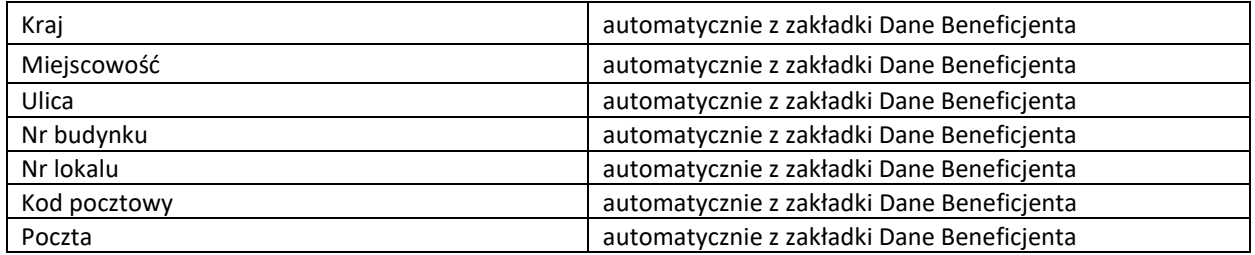

### **A.1.3 Możliwość odzyskania podatku VAT w projekcie**

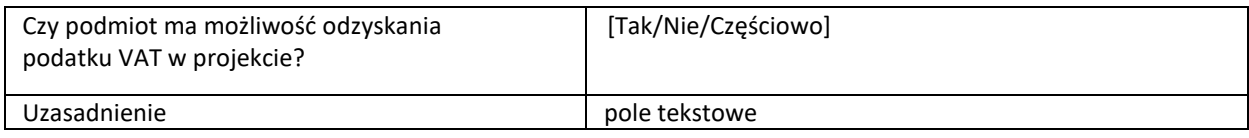

### **A.2 Partnerstwo w ramach projektu**

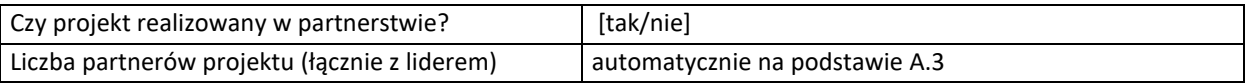

## **A.3 Dane podmiotu - partnera projektu**

### **A.3.1. Dane identyfikacyjne podmiotu**

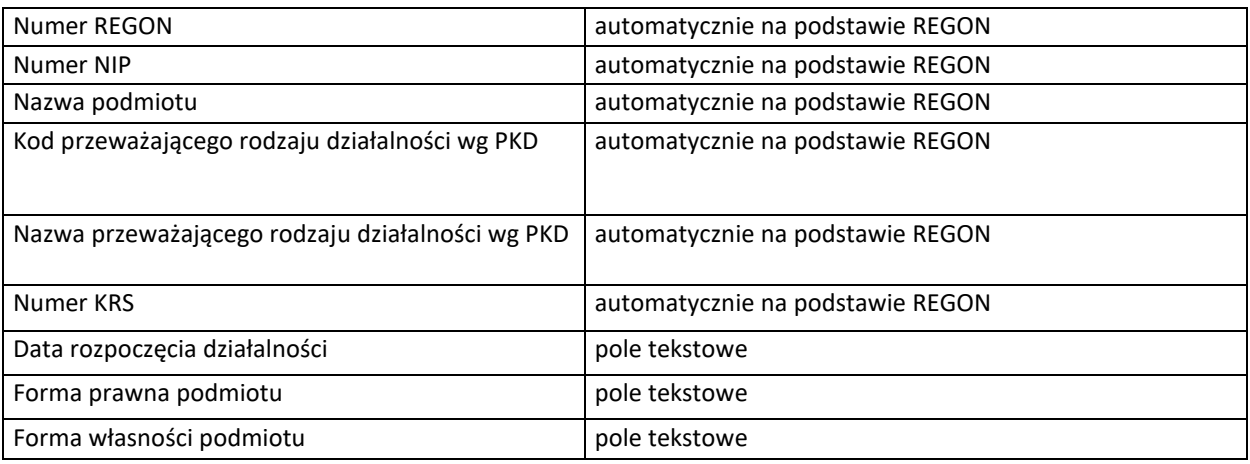

### **A.3.2. Dane teleadresowe podmiotu**

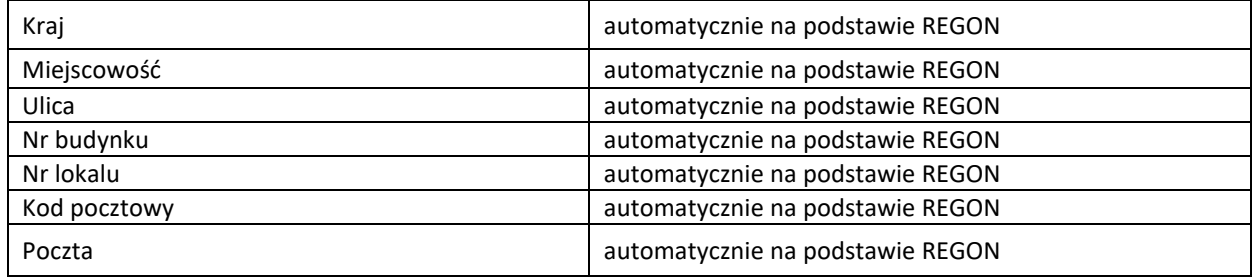

### **A.3.3. Uzasadnienie i sposób wyboru partnera oraz jego rola w projekcie**

pole tekstowe

### **A.3.4. Potencjał i doświadczenie partnera**

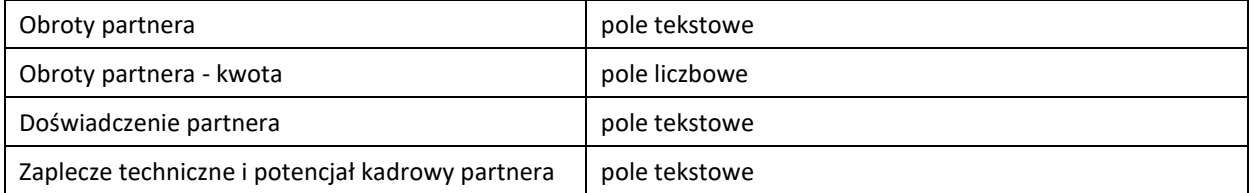

### **A.3.5. Możliwość odzyskania podatku VAT w projekcie**

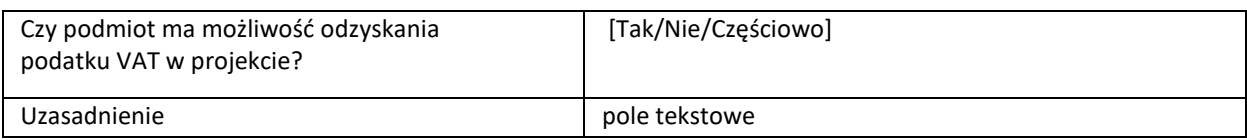

## **A.4 Podmiot realizujący projekt**

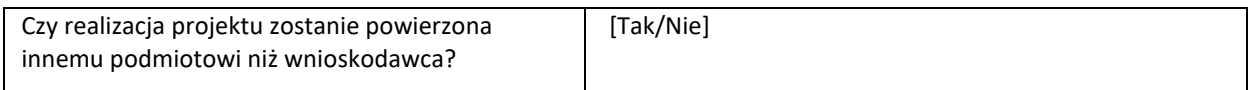

### **A.4.1. Dane identyfikacyjne podmiotu**

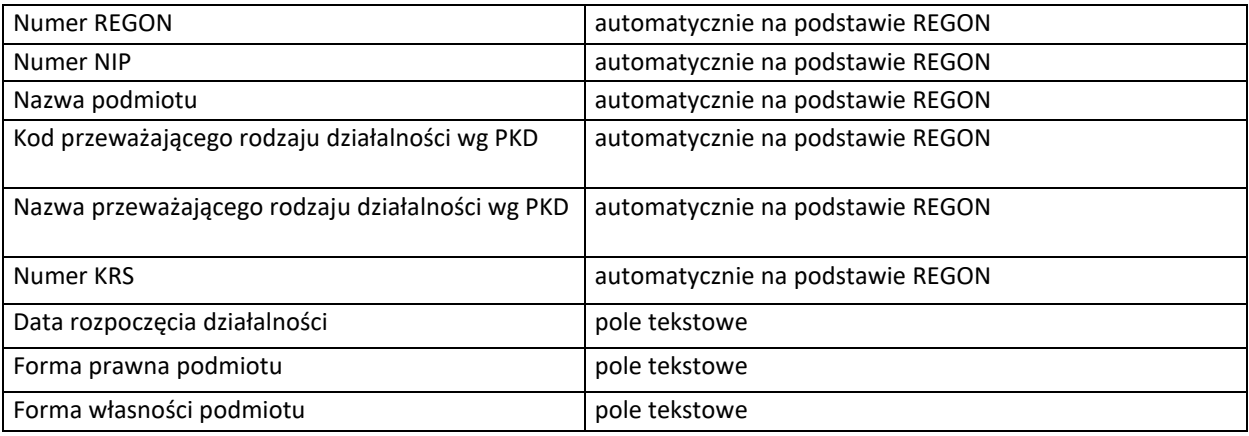

### **A.4.2. Dane teleadresowe podmiotu**

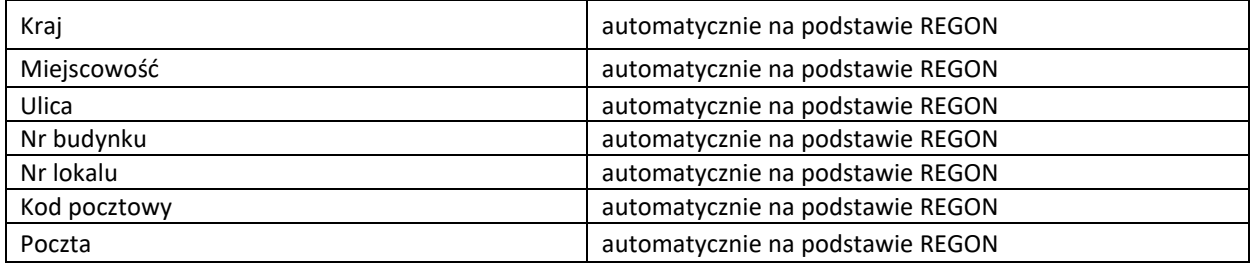

## **B. SZCZEGÓŁOWY OPIS PROJEKTU**

### **B.1. Tytuł projektu**

pole tekstowe

### **B.2 . Krótki opis projektu**

pole tekstowe

## **B.3. Miejsce realizacji projektu**

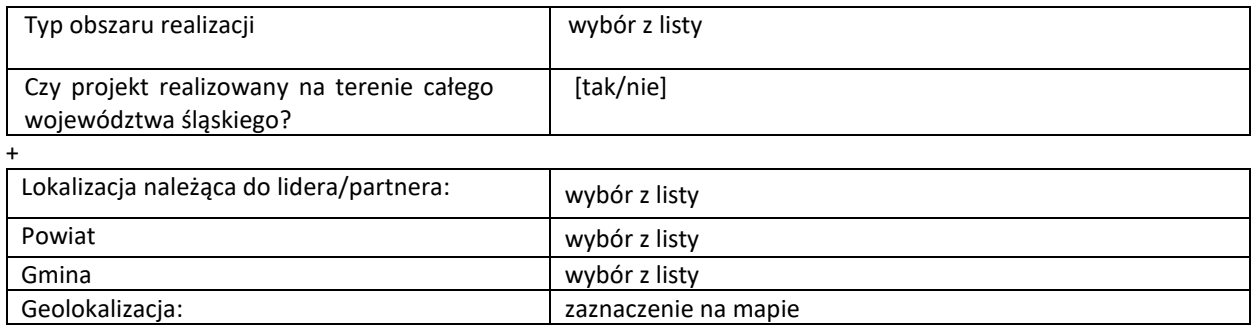

### **Pula środków**

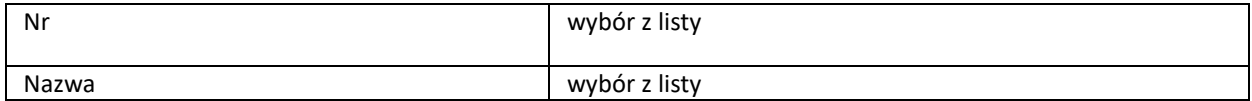

### **B.4. Klasyfikacja projektu i zakres interwencji**

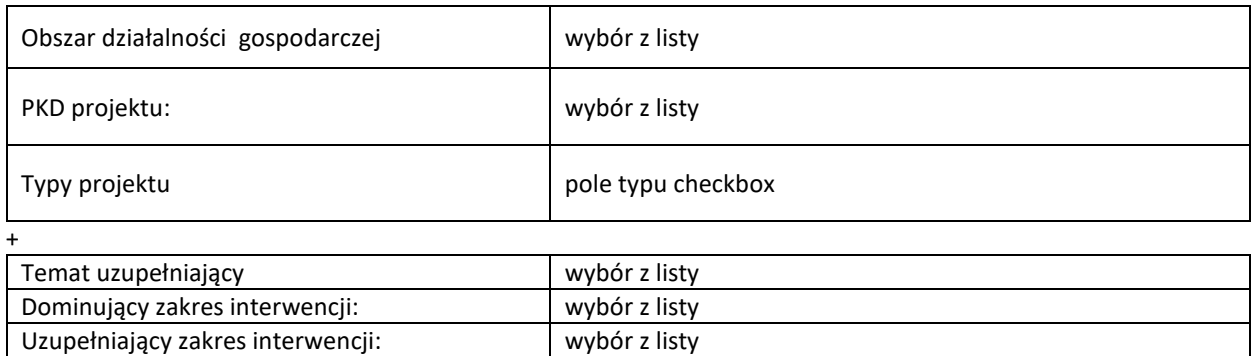

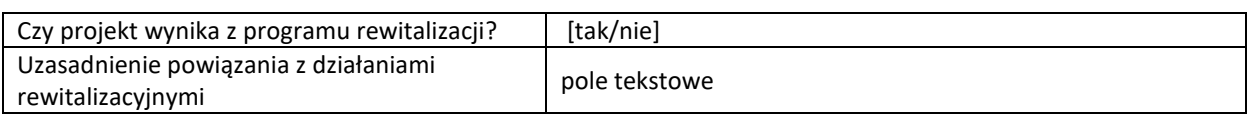

## **B.5. Komplementarność projektu i powiązanie z projektami**

### **B.5.1. Komplementarność projektu**

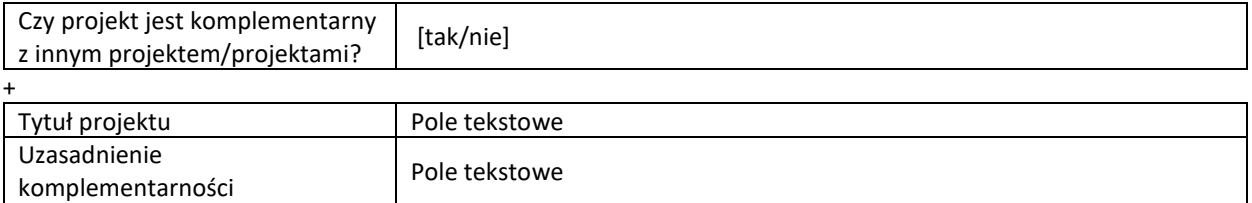

### **B.5.2. Powiązanie z projektami**

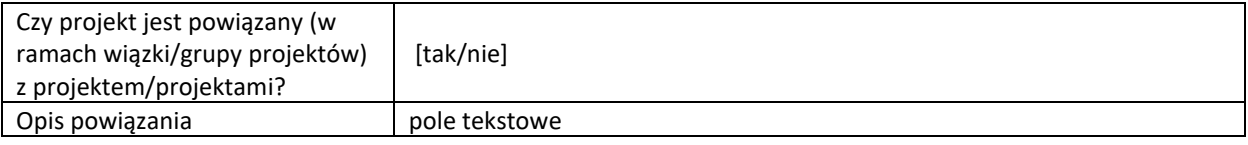

## **B.6. Pomoc publiczna i/lub de minimis w projekcie**

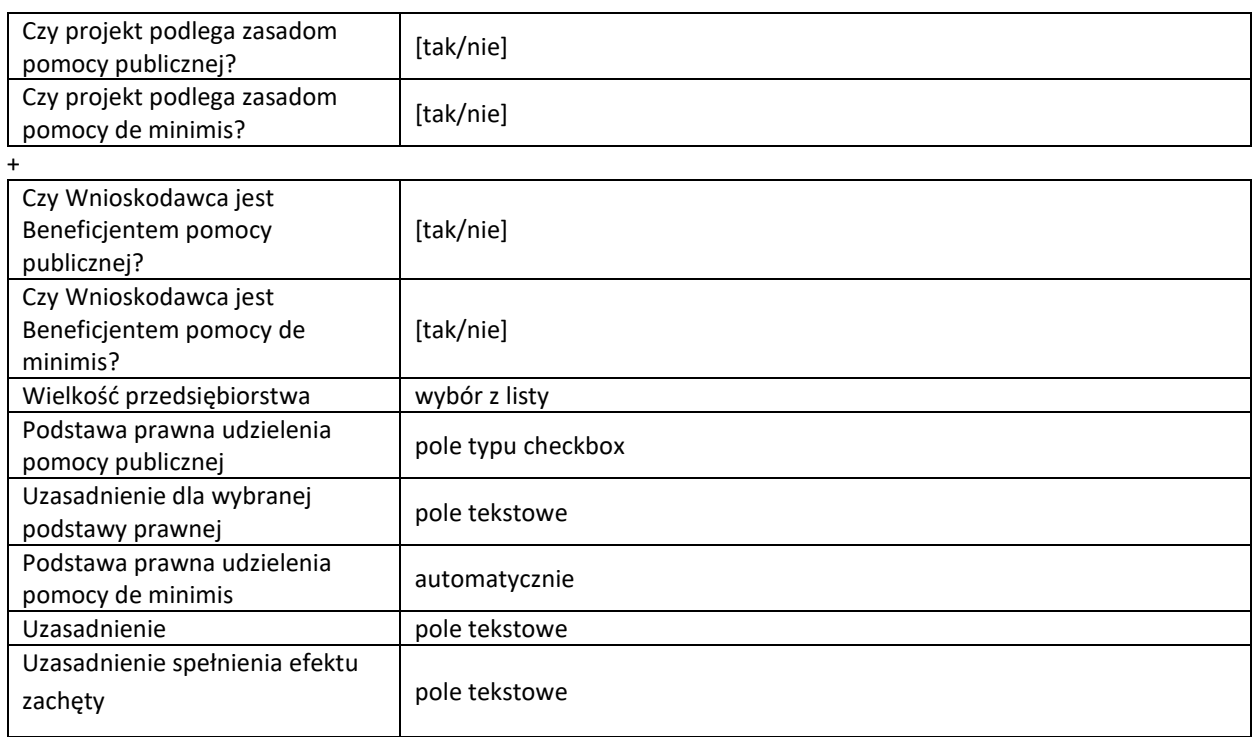

### **B.7 Powiązanie ze strategiami**

*Pole typu checkbox* +

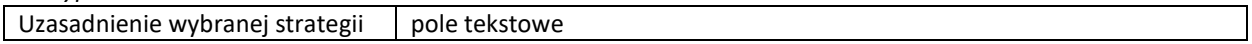

### **B.8 Zgodność projektu z celem szczegółowym programu operacyjnego**

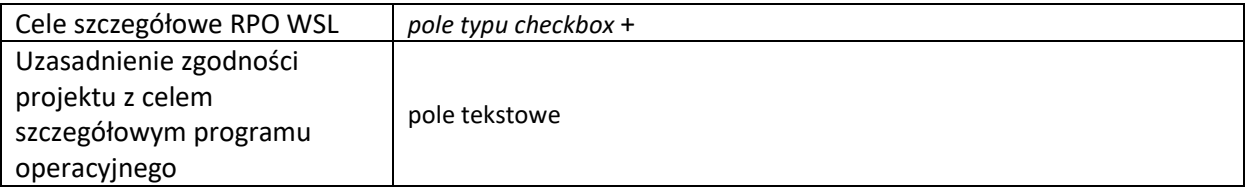

### **B.9 Cel główny projektu**

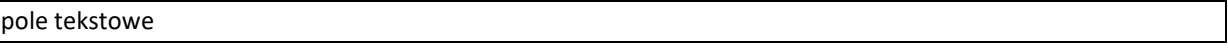

### **B.10 Uzasadnienie spełnienia kryteriów dostępu, horyzontalnych i dodatkowych**

### **Realizacja zasad horyzontalnych**

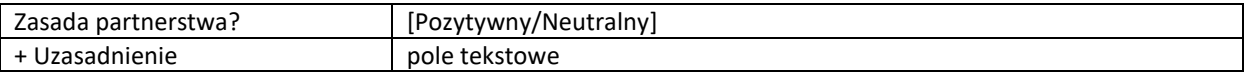

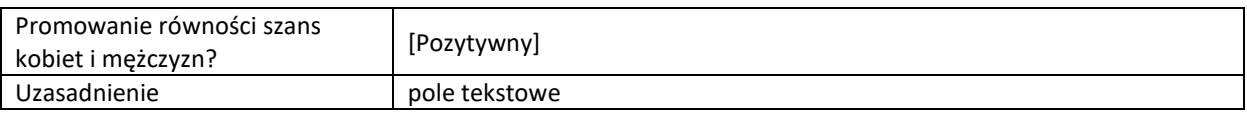

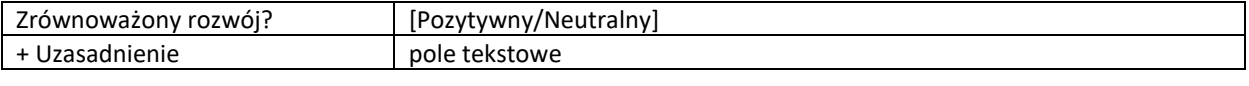

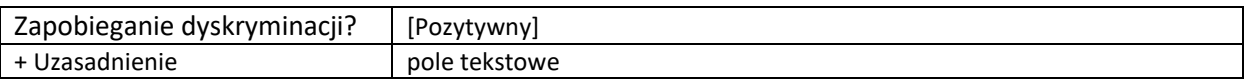

### **Uzasadnienie spełnienia kryteriów**

#### **Kryterium dostępu : spełnia - nie spełnia [0-1]**

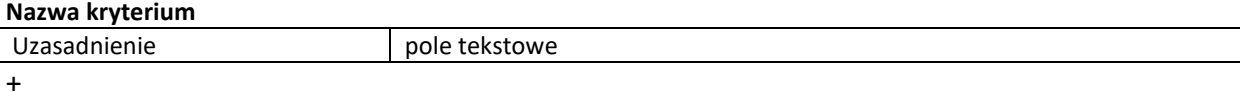

### **Kryterium dodatkowe : waga punktowa -**

#### **Nazwa kryterium**

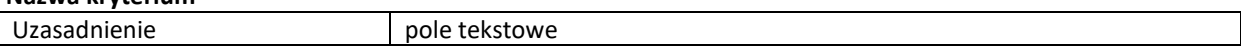

+

## **B.11. Uzasadnienie potrzeby realizacji projektu w odniesieniu do grupy docelowej**

### **B.11.1. Osoby i/lub podmioty/instytucje, które zostaną objęte wsparciem**

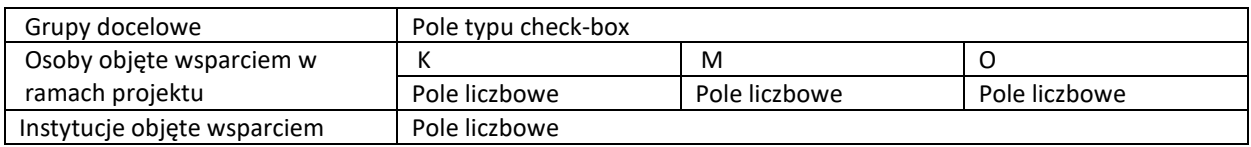

### **Charakterystyka osób i/lub podmiotów/instytucji, które zostaną objęte wsparciem**

pole tekstowe

### **B.11.2. Opis sytuacji problemowej grup docelowych objętych wsparciem oraz opis rekrutacji do projektu**

pole tekstowe

### **B.12. Zdolność do efektywnej realizacji projektu**

### **B.12.1. Obroty projektodawcy**

pole tekstowe

### **B.12.1.A Kwota obrotów projektodawcy**

pole liczbowe

### **B.12.2. Doświadczenie projektodawcy**

pole tekstowe

### **B.12.3. Biuro projektu oraz zaplecze techniczne i potencjał kadrowy projektodawcy**

pole tekstowe

### **B.12.4. Sposób zarządzania projektem**

pole tekstowe

## **C. ZAKRES RZECZOWO - FINANSOWY PROJEKTU**

### **Planowana data rozpoczęcia/zakończenia realizacji projektu**

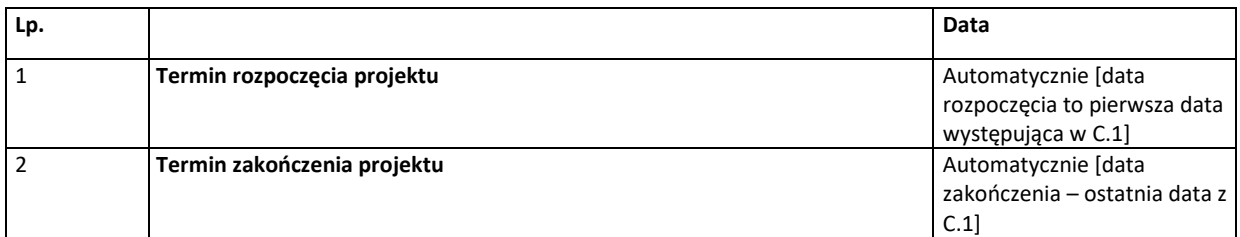

### **C.1. ZADANIA W PROJEKCIE (ZAKRES RZECZOWY)**

*(w podziale Wnioskodawca, + Partner 1/Partner2…)*

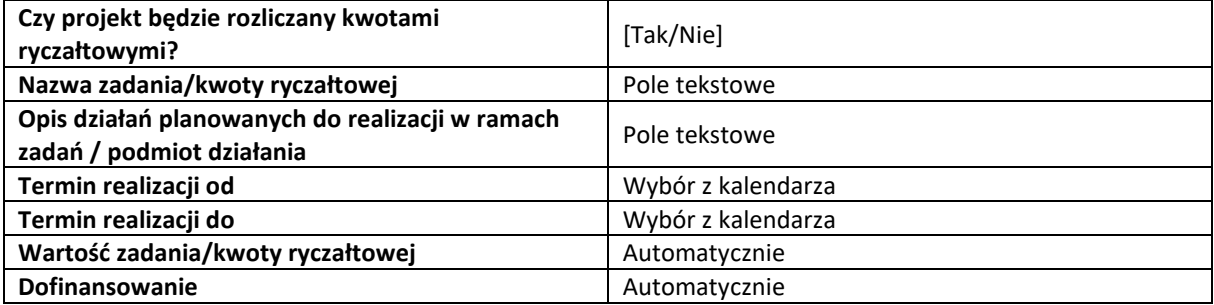

### **C.2. ZAKRES FINANSOWY**

*(w podziale Wnioskodawca, + Partner 1/Partner2…)*

### **A. Wzór części C.2.1 i C.2.2 w przypadku jeśli projekt nie jest rozliczany kwotami ryczałtowymi:**

### **C.2.1 Wydatki rzeczywiście poniesione**

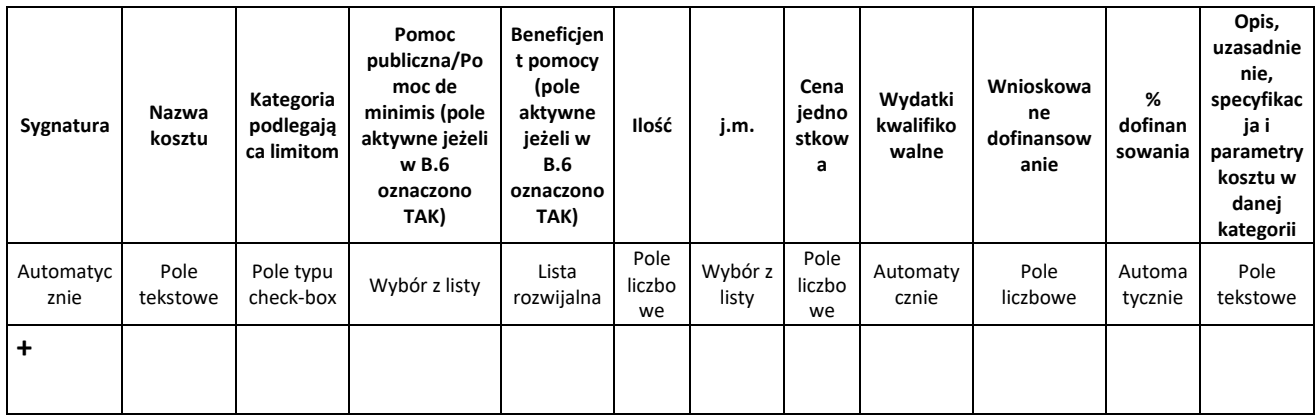

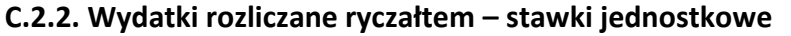

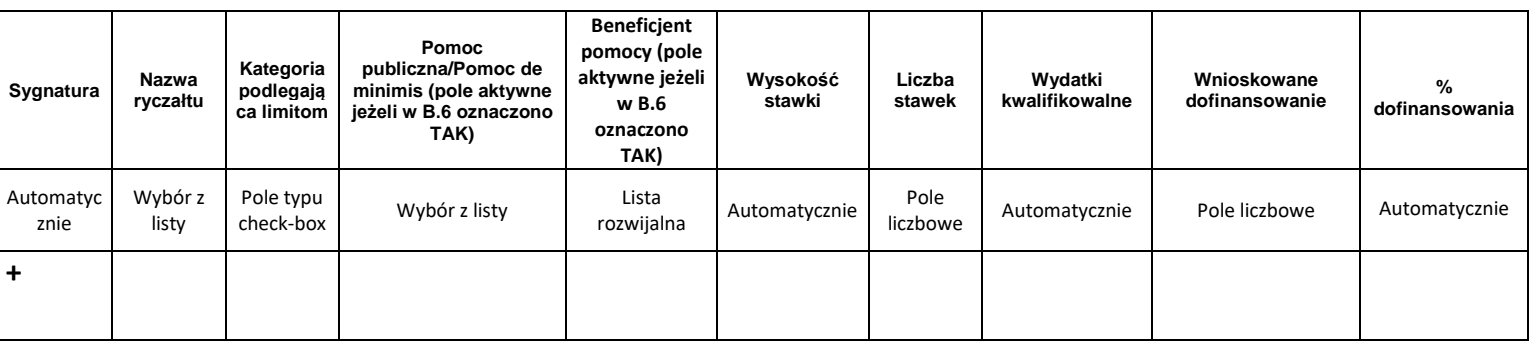

## **B. Wzór części C.2.1 i C.2.2 w przypadku jeśli projekt jest rozliczany kwotami ryczałtowymi:**

### **Wskaźniki dla kwot ryczałtowych:**

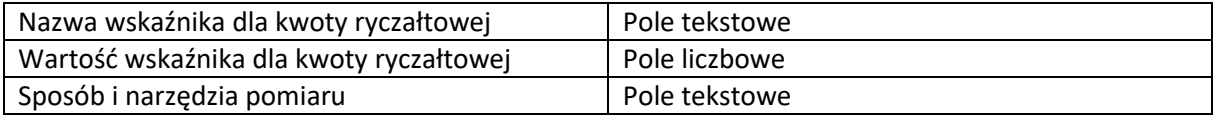

+

### **C.2.1.A. Wydatki w ramach kwot ryczałtowych**

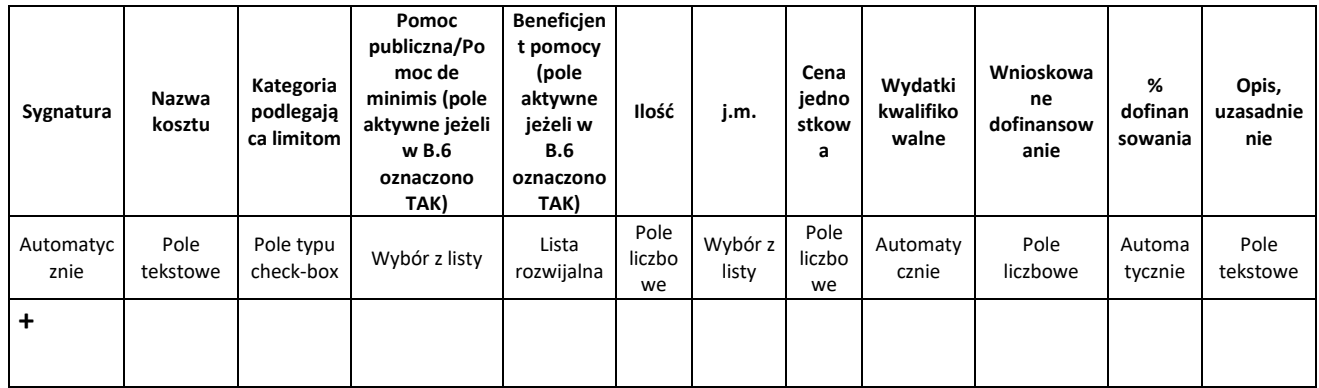

### **C.2.1.B. Stawki jednostkowe w ramach kwot ryczałtowych**

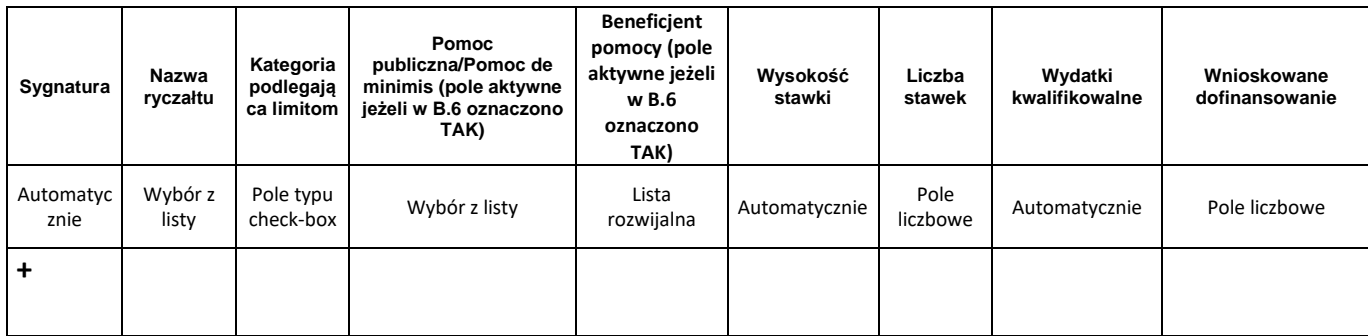

## **C.2.2 Stawki ryczałtowe - Koszty pośrednie**

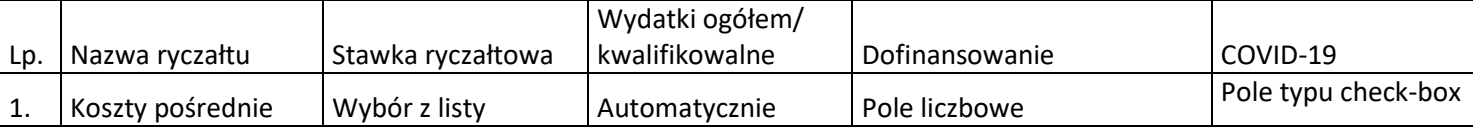

### **C.2.3 Podsumowanie projektu**

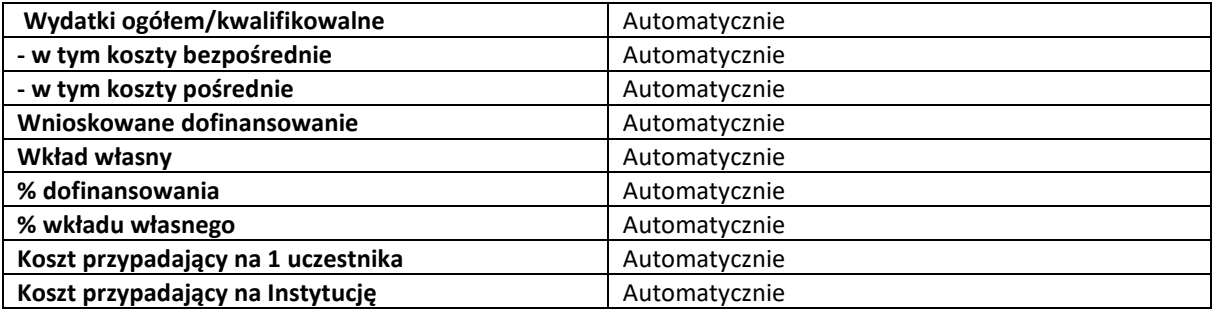

### **C.2.4 Podsumowanie zadań**

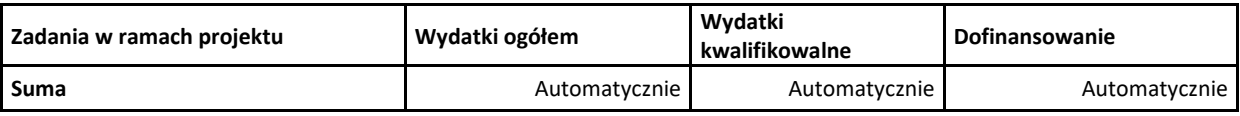

### **C.2.5 Podsumowanie kategorii kosztów**

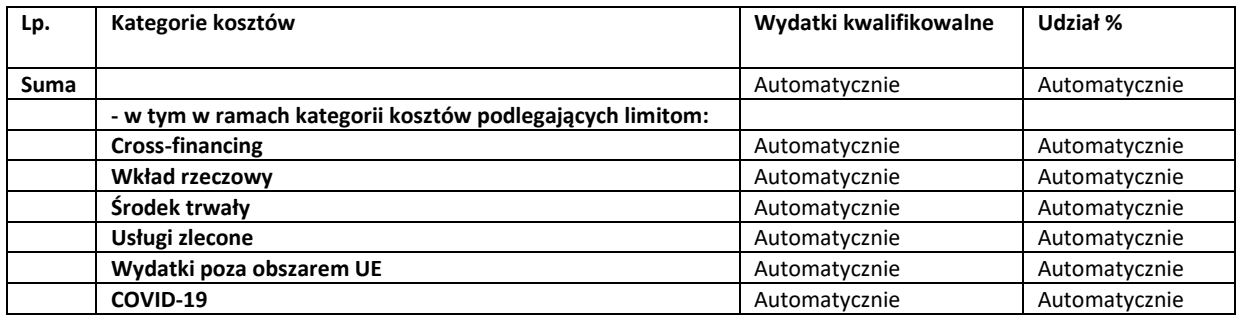

# **D. POZIOM DOFINANSOWANIA, MONTAŻ FINANSOWY**

### **D.1. Poziom dofinansowania w przypadku wystąpienia pomocy publicznej i/lub de minimis**

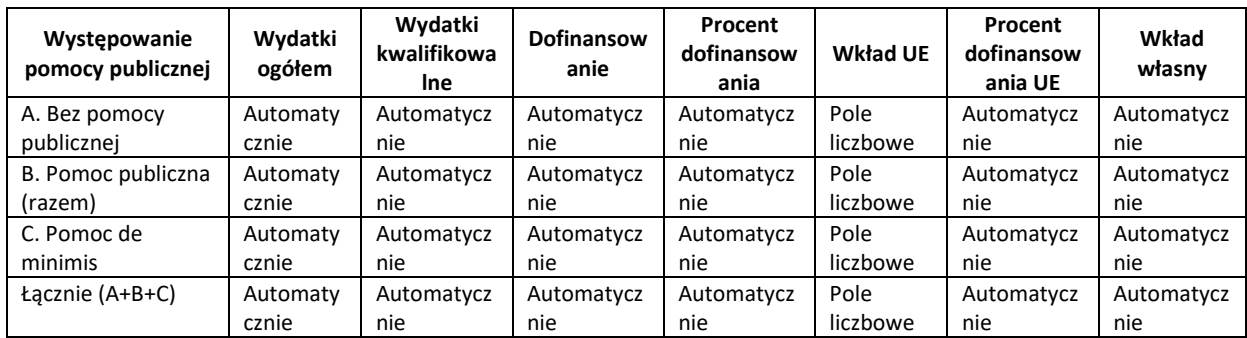

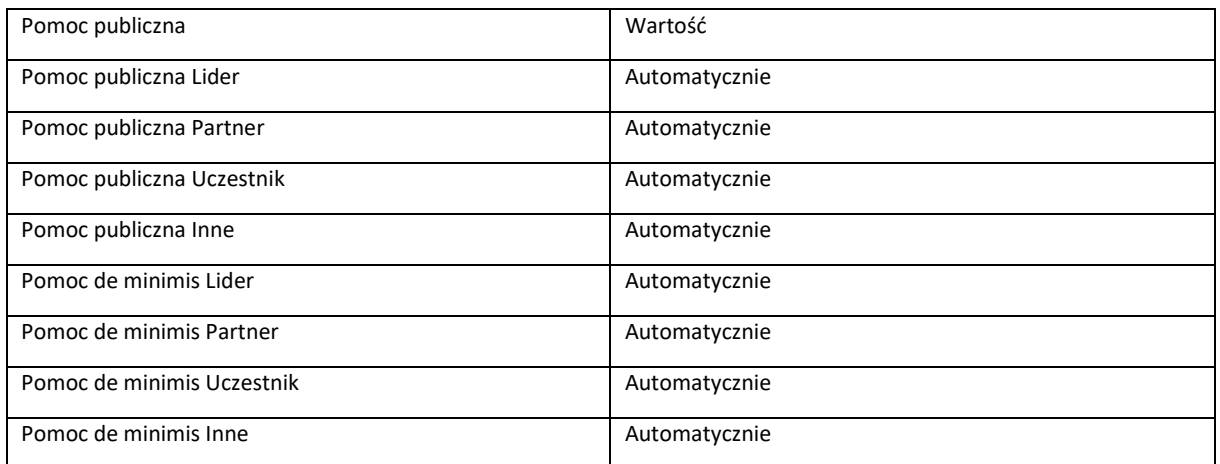

## **D.2 Źródła finansowania wydatków**

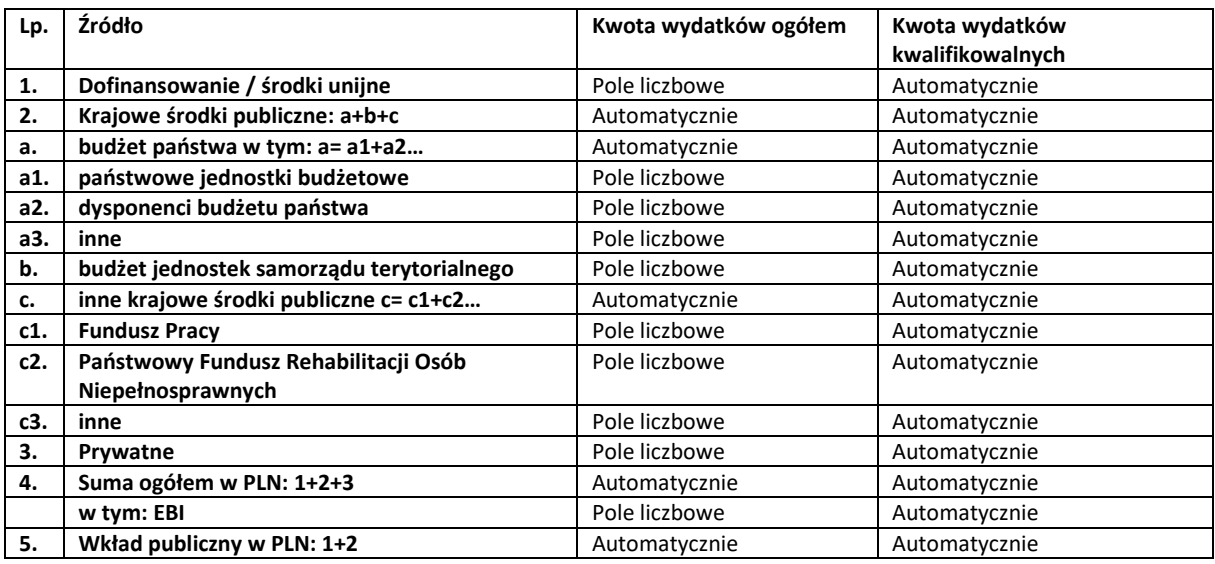

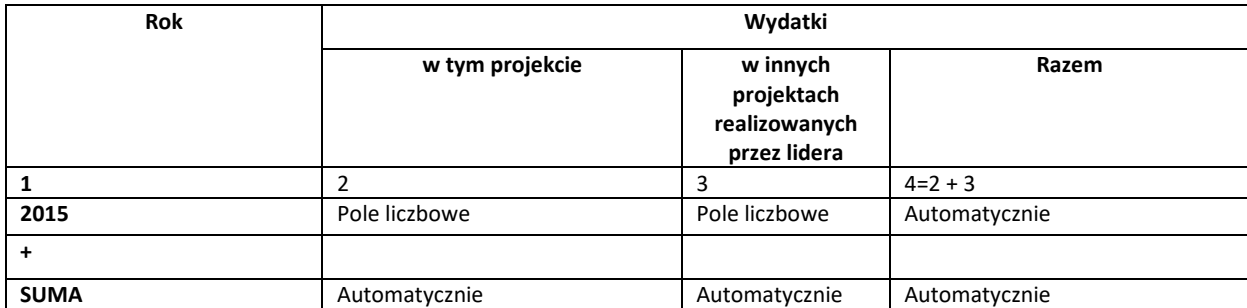

## **D.3. Wydatki planowane do poniesienia w ramach projektów w podziale na lata**

# **E. MIERZALNE WSKAŹNIKI PROJEKTU**

### **E.1. Wskaźniki produktu**

### *Rodzaj: kluczowe/specyficzne dla programu/specyficzne dla projektu*

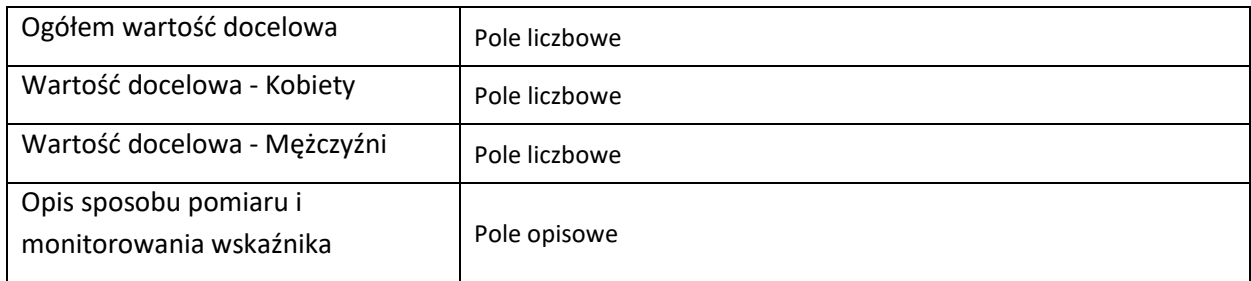

### **E.2. Wskaźnik rezultatu**

### *Rodzaj: kluczowe/specyficzne dla programu/specyficzne dla projektu*

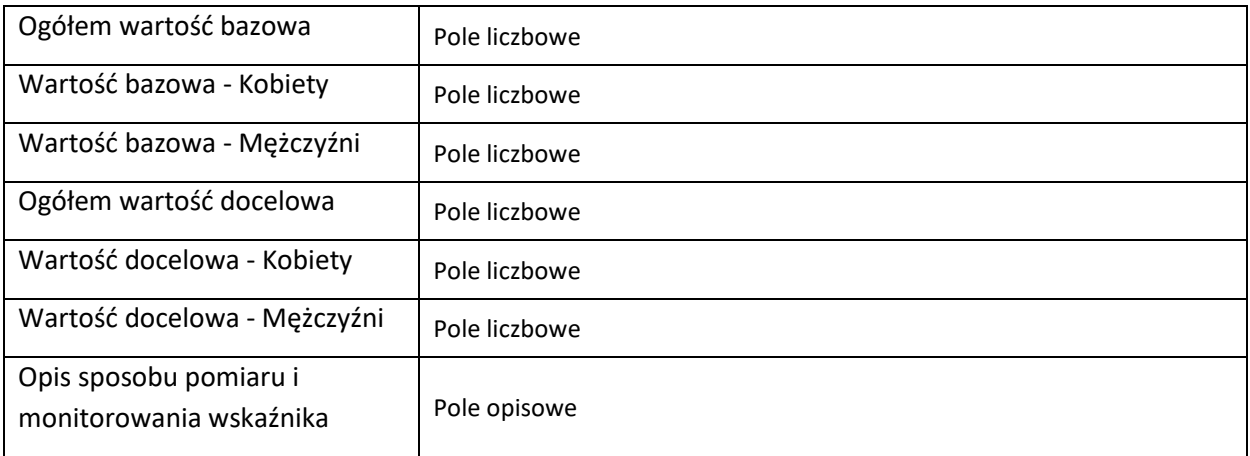

1

## **F. ZAŁĄCZNIKI DO WNIOSKU**

### **F.1. Załączniki obowiązkowe**

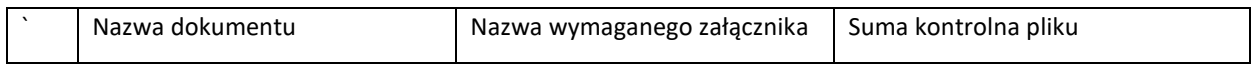

### **F.2. Załączniki dodatkowe**

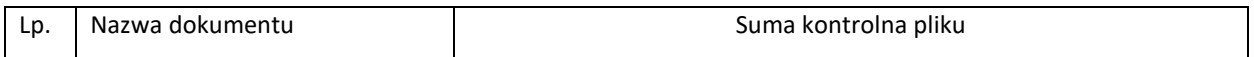

# **G. OŚWIADCZENIA BENEFICJENTA<sup>1</sup>**

<sup>&</sup>lt;sup>1</sup> Oświadczenia, które składa Wnioskodawca są generowane automatycznie przez Lokalny System Informatyczny dla każdego naboru.